## **CZ**

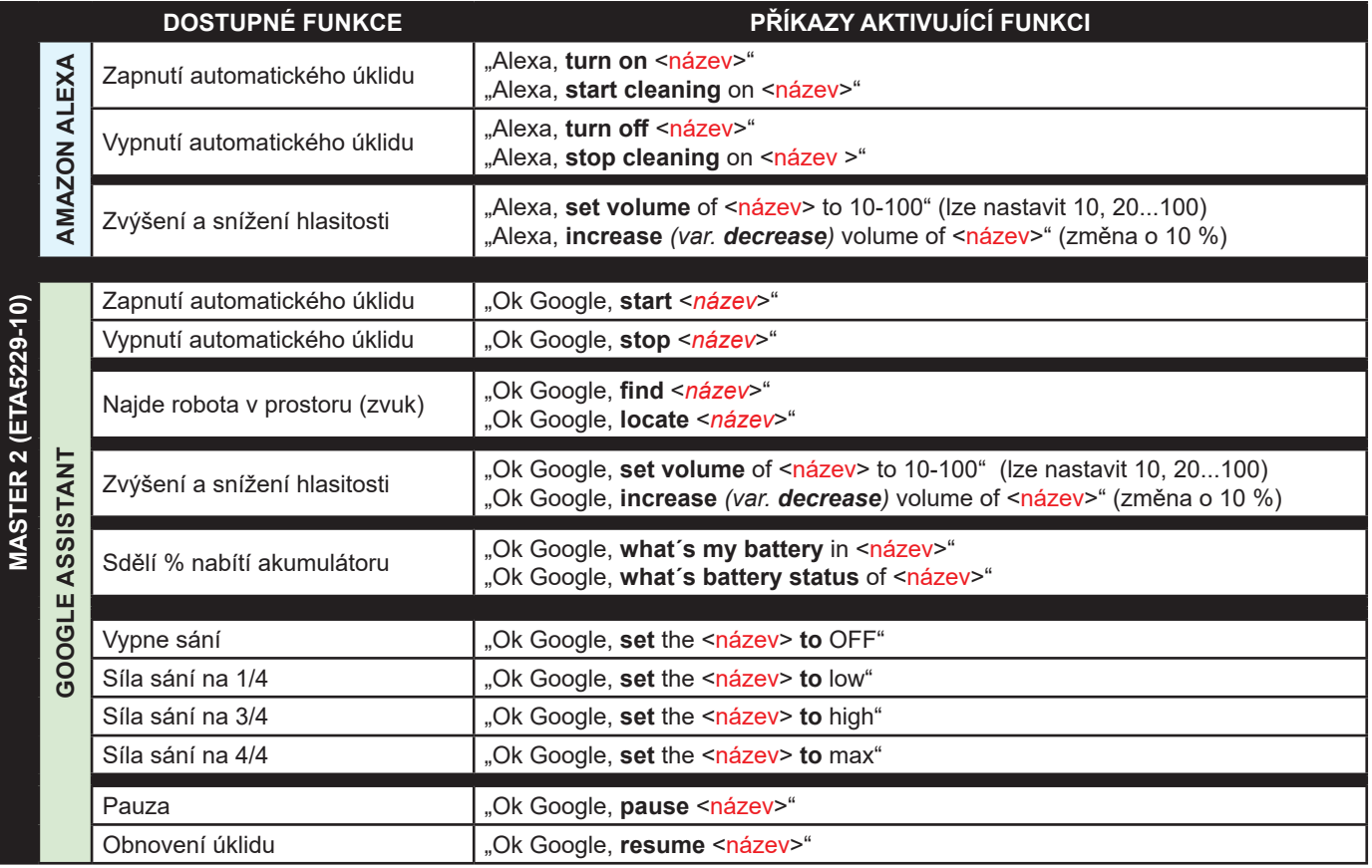

## **ENG**

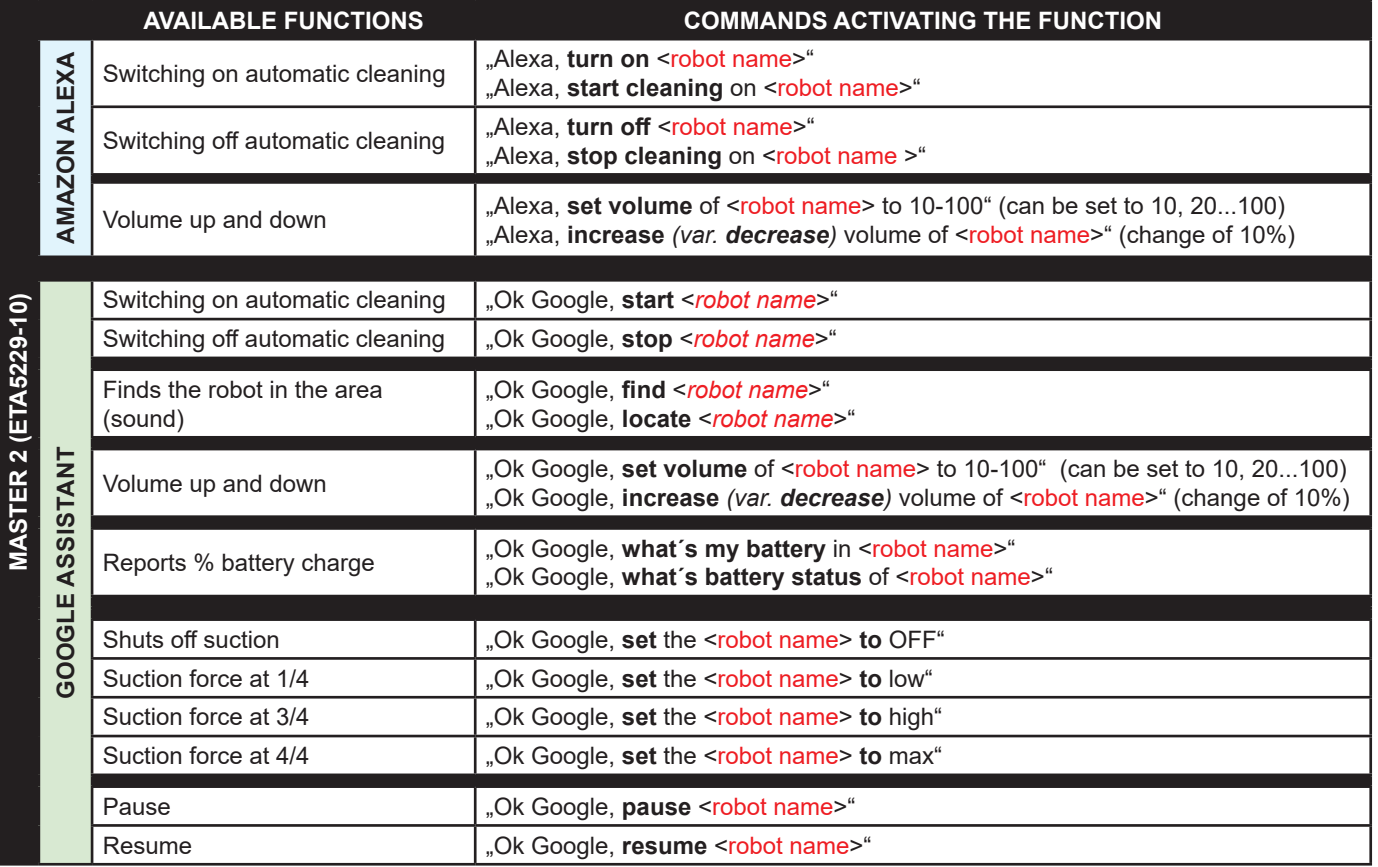